## **Übung 1: Verkettete Liste**

Abgabetermin: 10.03.2015

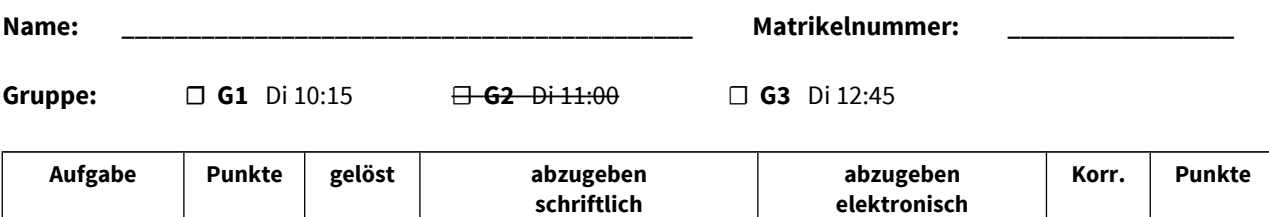

Aufgabe 1 24 ☐ Java-Programm, Testfälle

## **Aufgabe 1: Doppelt verkettete Liste (24 Punkte)**

Implementieren Sie eine doppelt verkettete Liste für Objekte in der Klasse *LinkedList*. Die Schnittstelle ist durch die abstrakte Klasse *List* gegeben (für Methodenbeschreibungen siehe Java-Dokumentation in der Vorgabedatei).

```
package at.jku.ssw;
public abstract class List {
   public abstract void insert(int idx, Object val);
   public abstract void insertLast(Object value);
  public abstract Object get(int index);
   public abstract int indexOf(Object value);
   public abstract int lastIndexOf(Object value);
   public abstract Object remove(int index);
  public abstract void removeLast();
  public abstract int size();
  public abstract Iterator iterator();
}
```

```
public abstract class Iterator {
   public abstract boolean hasNext();
   public abstract Object next();
}
```
 $\Box$ 

und Ergebnisse

Implementieren Sie die Klassen *LinkedList* und *LinkedListIterator* im Paket *at.jku.students*. Verwenden Sie dazu die Klassen *List*, *Iterator* und *ListNode* aus der Vorgabedatei.

```
package at.jku.students;
public class LinkedList extends List {
   ListNode head;
   ListNode tail;
  public String makeDot() {
     return DotMaker.makeDotForLinkedList(head);
  }
   ...
}
public class LinkedListIterator extends Iterator {
   ...
} 
                                                             List l = new LinkedList();
                                                             l.insertLast("b");
                                                             l.insert(1, "c");
                                                             l.insert(0, "a");
                                                             l.insertLast("d");
                                                            Out.print(l.size() + ":");
                                                            Iterator it = l.iterator();
                                                             while (it.hasNext()) {
                                                                Out.print(" " + it.next());
                                                             }
                                                             // Ausgabe 4: a b c d
                                                            Out.open("test.dot");
                                                             Out.print(((LinkedList) l).makeDot());
                                                             Out.close();
```
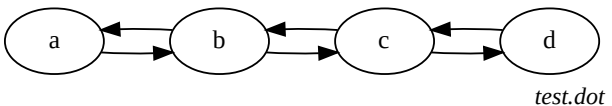

## Implementierungshinweise:

- Verwenden Sie die Vorgabedatei *ssw-pi2.jar* und die Java-Dokumentation von der LVA-Website.
- Verwenden Sie für die Listenknoten die vorgegebene Klasse *ListNode.*
- Wählen Sie für alle Klassen, Methoden und Felder die geeignete Sichtbarkeiten (private, protected, package, public).
- Methoden mit Index als Parameter liefern eine *IndexOutOfBoundsException* bei ungültigem Index.
- Verwenden Sie die Methode *DotMaker.makeDotForList,* um GraphViz-Bilder Ihrer Liste zu erstellen.

Abzugeben ist: Java-Programm, Testfälle und Ergebnisse